#### **NATIONAL OPEN UNIVERSITY OF NIGERIA,**

Click to download more NGUN PQ from NounGeeks.com

**PLOT 91, CADASTRAL ZONE, UNIVERSITY VILLAGE, JABI – ABUJA FACULTY OF SCIENCES DEPARTMENT OF COMPUTER SCIENCE 2022\_2 EXAMINATIONS**

**COURSE CODE: CIT753 COURSE CREDIT: 3 COURSE TITLE: INTRODUCTION TO INTERNET TIME ALLOWED: 2<sup>1</sup> /2 HOURS INSTRUCTION: ANSWER QUESTION ONE (1) AND ANY OTHER THREE (3) QUESTIONS** 

#### **QUESTIONS**

#### **QUESTION 1**

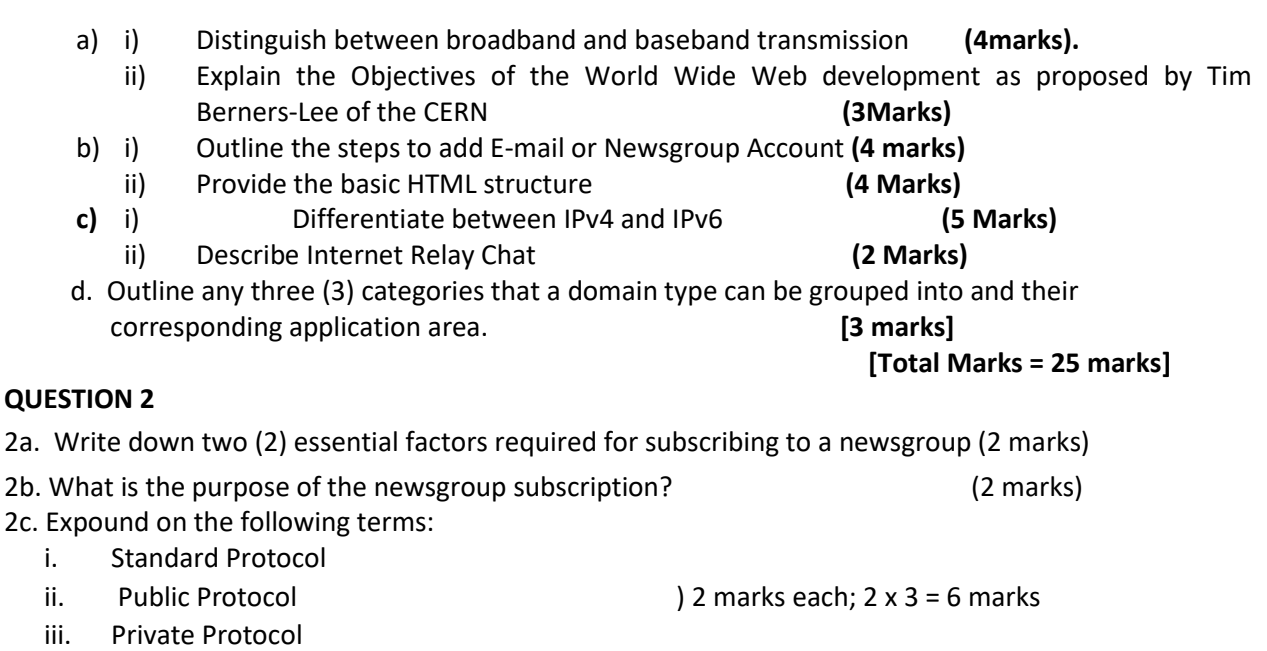

2d. State the steps required for setting up a signature file (5 marks)

**[Total = 15 marks]**

#### **QUESTION 3**

3a. Write short notes on the following terms within the context of the Internet:

- i. Favorites
- ii. File Transfer Protocol
- iii. World Wide Web  $)$  3 marks each;  $3 \times 4 = 12$  marks
- iv. E-mail

3b Enumerate any 3 hardware components of a network ( 3 marks)

### **[Click HERE to Practice NOUN Mock E-exams on NounGeeks](https://noungeeks.net)**

# [Click to download more NOUN PQ from NounGeeks.com](https://bit.ly/36KiPnm)

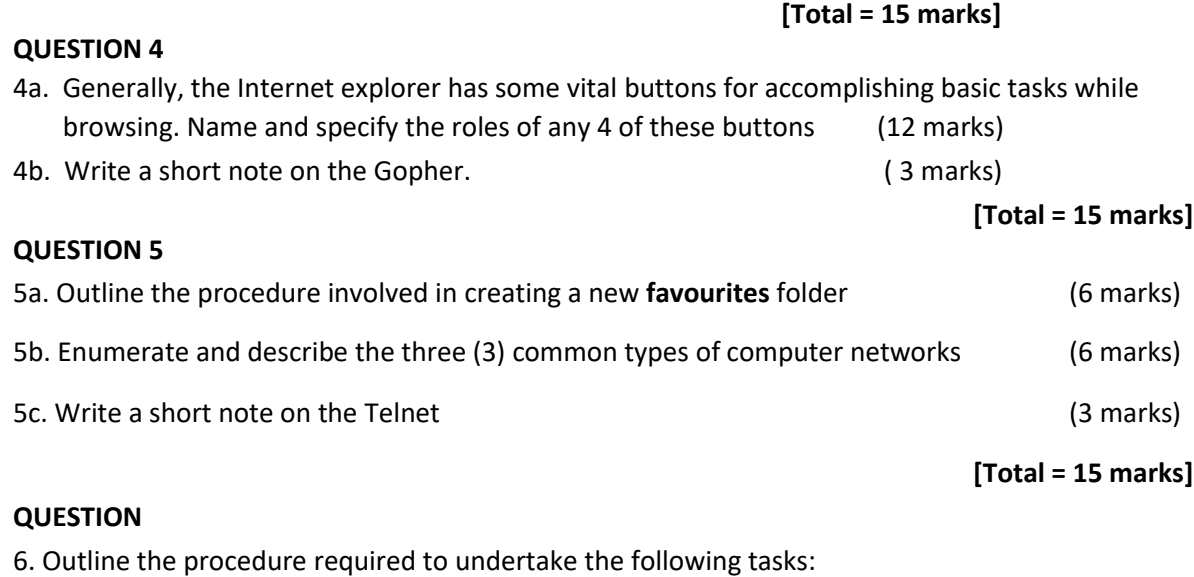

- **I. Creating a bookmark ( 10 marks)**
- **II. Adding a theme to a site (5 Marks)**

## **[Click HERE to Practice NOUN Mock E-exams on NounGeeks](https://noungeeks.net)**